**人** 

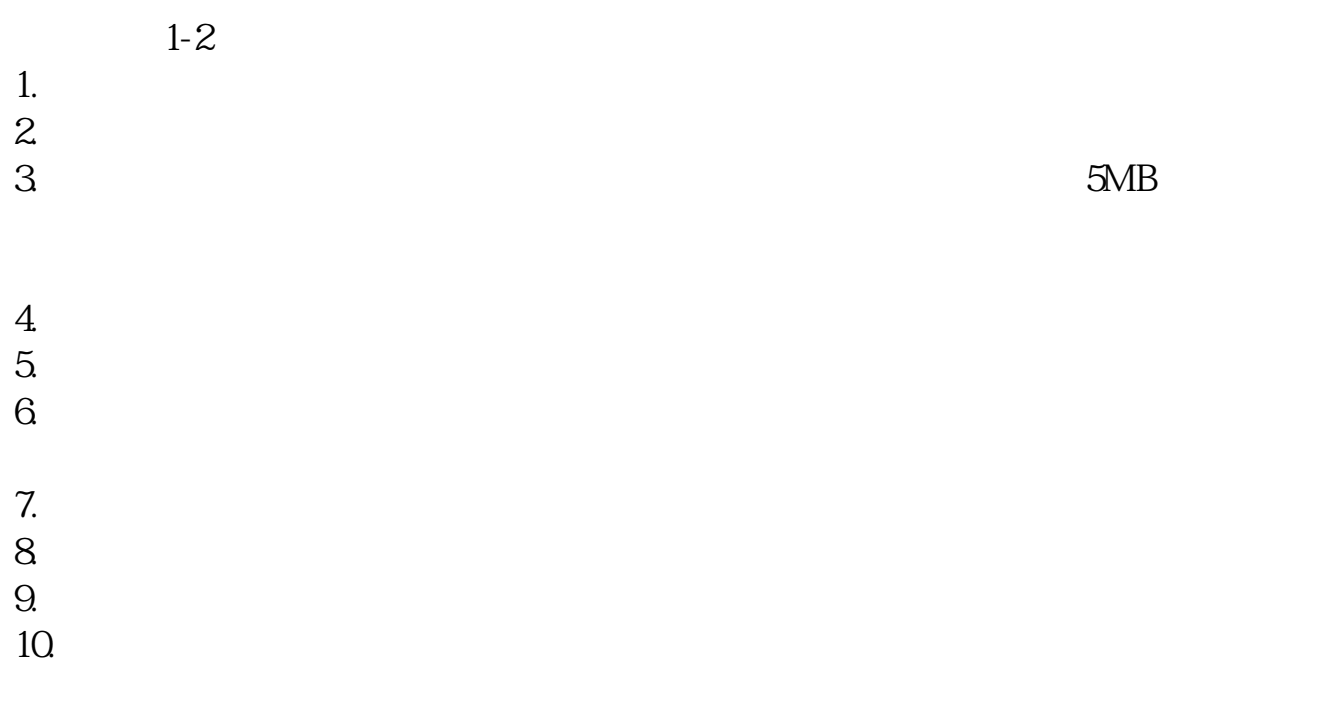

**一、网上开户审核要多少天,我都等3天了**

 $3$ 

 $9$  15

 $\left(\begin{array}{ccc} & & \\ & & \end{array}\right)$ 

 $9<sub>9</sub>$ 

 $15$  $1 \t 18$  2 3

 $1$ 

 $2$ 

 $3<sub>l</sub>$ 

 $\overline{1}$ 

 $2$ 

 $\overline{2/4}$ 

 $3 \nightharpoonup$  $4\,$ 

 $A$  and  $3$ 

5、港、澳、台居民自2013年4月1日起可以开立A股账户,办理流程与境内个人投资

 $18$  $\infty$ 

 $\overline{A}$ 

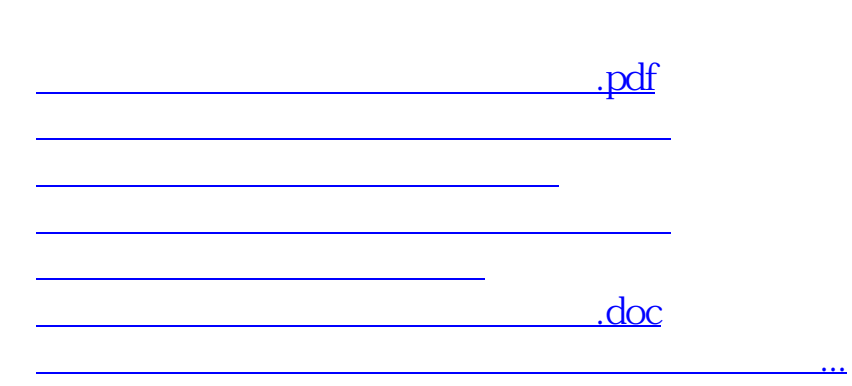

参考资料来源:百度百科-股票开户

https://www.gupiaozhishiba.com/store/6265.html